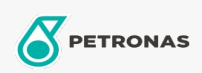

Olej obiegowy

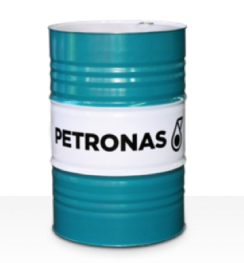

## **PETRONAS Circula PM**

## Zakres:

Długi opis: Seria PETRONAS Circula PM to najwyższej jakości przeciwzużyciowe oleje obiegowe specjalnie opracowane z myślą o systemach obiegowych maszyn papierniczych pracujących w warunkach od normalnych do bardzo ciężkich.

Arkusz danych dotyczących bezpieczeństwa

Lepkość: 320

Specyfikacje przemysłowe: DIN 51524 Part IIHLP(2006) DIN 51517 Part II CL and Part III CLP (2009)

Zatwierdzenia / spełnione wymagania - Only for IML: Voith VN 108 Wet End (2012) Voith VN 108 Dry End (2012) Voith VN 108 Press Rolls (2012) Voith VN 108 Hydraulic Rolls (2012) SKF Dry End Requirements (2006)

Sektor (y): Produkcja ogólna, Energetyka (węgiel)